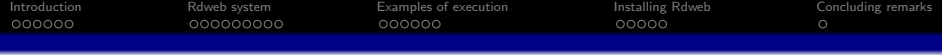

# Web Interface to R for High-Performance Computing

### Junji NAKANO <sup>†</sup> Ei-ji NAKAMA<sup>‡</sup>

 $\dagger$ The Institute of Statistical Mathematics  $\ddot{\&}$  Japan

‡ COM-ONE Ltd., Japan

The R User Conference 2009 July 8-10, Agrocampus-Ouest, Rennes, France

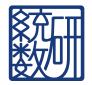

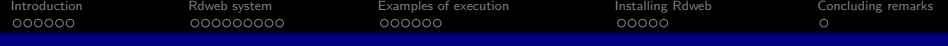

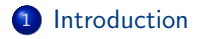

[Rdweb system](#page-8-0)

[Examples of execution](#page-17-0)

[Installing Rdweb](#page-23-0)

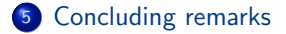

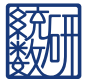

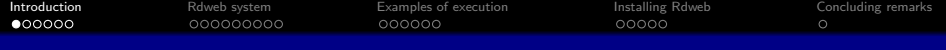

## R and requirement for huge calculation

- R: a free software environment for statistical computing and graphics for
	- statisticians to implement new statistical methods
	- practitioners to analyze real data sets in various fields
- Recently, both users require huge amount of calculation for their own purposes
- <span id="page-2-0"></span>• Parallel computing
	- is a practical method for realizing huge calculation
	- by executing calculations on several computers and/or many CPU cores at the same time

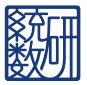

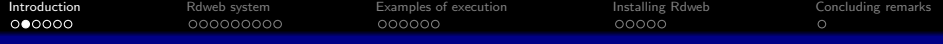

## Parallel computing techniques on R

- Parallel BLAS (Basic Linear Algebra Subprograms) using threads
	- ATLAS
		- Free parallel and optimized BLAS
	- **a** GotoBLAS Fastest parallel and optimized BLAS
	- Intel MKL, AMD ACML Parallel and optimized BLAS provided by venders
- MPI type libraries for R using clustered computers
	- Rpvm

an R interface to PVM (Parallel Virtual Machine)

Rmpi

an R interface to MPI (Message Passing Interface)

- **•** snow (Simple Network of Workstations)
	- A package for realizing parallel computing by parallel apply functions
	- Using lower level parallel libraries such as Socket, MPI, PVM, nws for transferring data among processes
	- As it conceals difference of lower level libraries, it is easy to use for parallel computing.
- multicore

Running parallel computations in R on machines with multiple cores or CPUs.

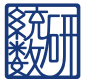

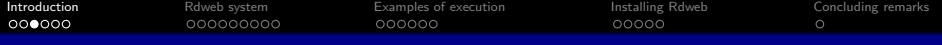

## Existing Web environments for R

#### **A** Rweb

A Web based interface to R for submitting the code

• Rpad

A workbook-style user interface to R through a Web browser

**•** rapache

Embedding R in the Apache Web server

**a** Rserve

TCP/IP server that allows other programs to use facilities of R

**•** RWebServices

Exposing R functions as Web services through Java/Axis/Apache

 $\bullet$  ...

• Parallel computing is not the main concern of these programs.

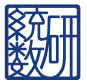

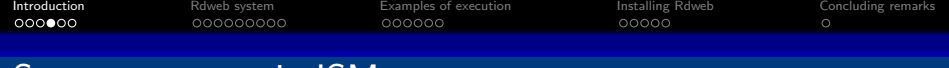

### Supercomputers in ISM

- We have three supercomputer systems in the Institute of Statistical Mathematics (ISM), Japan. (We will replace them next year.)
- **•** Present supercomputers provide parallel computing facilities.
- We use R on our supercomputers.

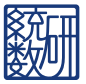

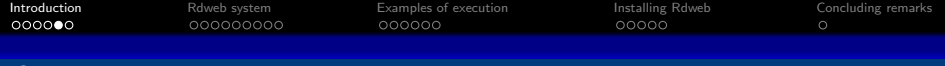

### Our problems

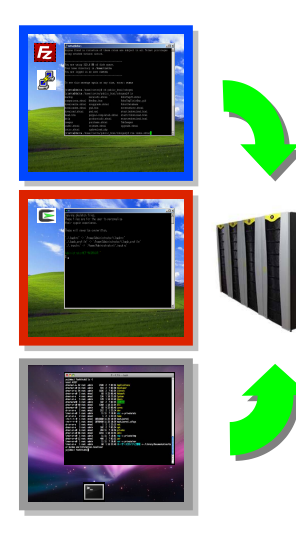

#### **Troubles**

- Each supercomputer uses different (Unix-like) environment.
- Unix-like environments are not easy to use for novices.
- Several parameters for parallel computing need to be specified differently for each supercomputer.

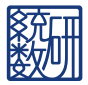

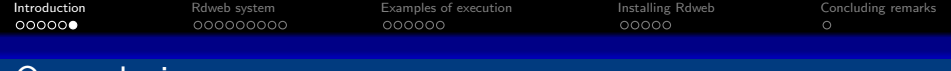

### Our solution

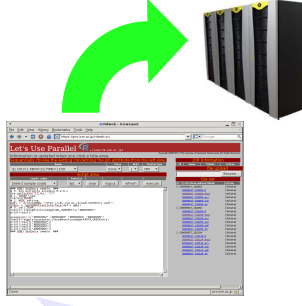

- R script edit
- file transfer
- job resource management

#### Approach: Web interface

We have made "Rdweb", a Web interface to R for using parallel computing functions in R

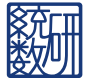

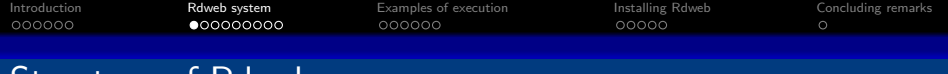

### Structure of Rdweb

- Rdweb (R daemon for Web) system consists of three components:
	- Web interface (via Web browser on user's computer) It is rather simple and programmed by HTML and JavaScript.

JavaScript is used to assist users' input slightly.

- Web server (on Rdweb gateway computer) It is a CGI program for authentication, file transfer, job control (start, stop and check), creation of JCL(Job Control Language) script and scattering the program to remote computers as a client of Rdaemon
- Rdaemon (on the front-end computer of cluster system)

<span id="page-8-0"></span>It checks authentication, transfers required files, starts and ends jobs, and shows the status.

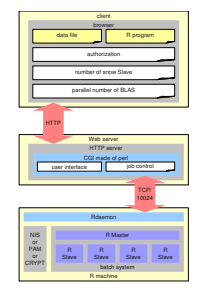

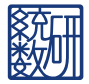

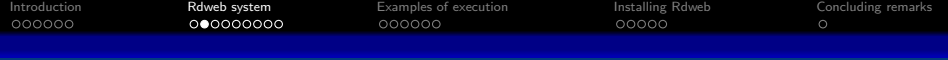

### Characteristics of Rdweb

- Rdweb is designed for supercomputers and personal PC cluster systems.
- Above stated three components of Rdweb and R slaves can reside on different or same computers.
- Text-based Web browsers can be used (with a little limitation).

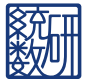

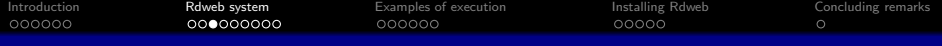

## Rdweb on supercomputers in ISM

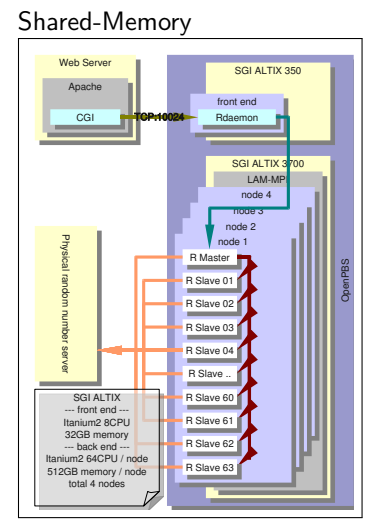

#### Distributed-Memory

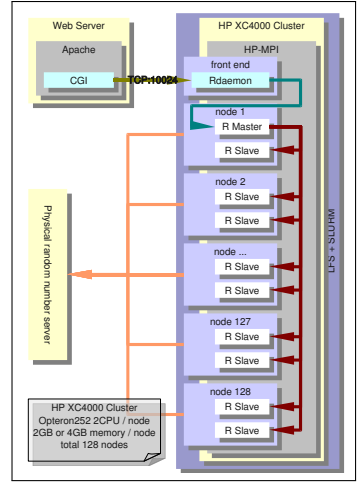

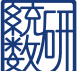

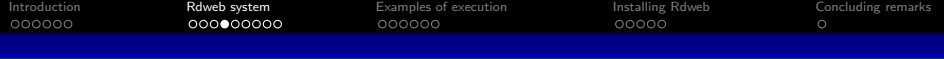

### Differences between Rweb and Rdweb

From the user side, Rdweb is similar to Rweb.

Rdweb can control system resources such as user, CPU, memory and queue. Although Rweb does not allow the use of "system" command from the security reason, Rdweb does not have such limitation because Rdweb has rigid authentication mechanism.

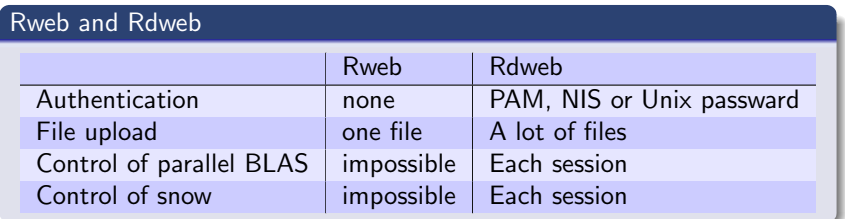

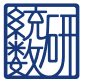

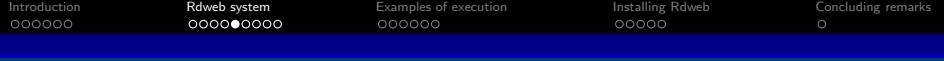

## Authentication of Rdweb (1) - Web server

Rdweb adopts two authentication stages. First stage utilizes Web server authentication mechanism when the user is connected to the Web server on the gateway computer. The mechanism is realized by mod auth pam of Apache.

#### sites-enabled

<Directory ''/www/''> Options .... AllowOverride None Order allow,deny Allow from all AuthPAM\_Enabled on AuthType Basic AuthName "Rdweb User Login" Require valid-user </Directory>

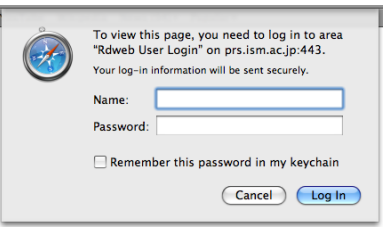

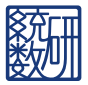

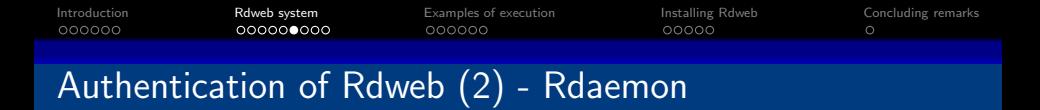

As second stage of Rdweb authentication, Rdaemon utilizes authentication methods such as PAM (recommended), NIS and Unix password. We can select one of them when we compile Rdweb system.

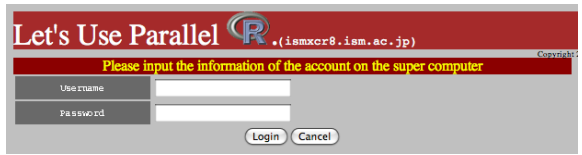

Cookie must be enabled in the Web browser for Web interface of Rdweb.

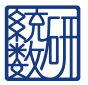

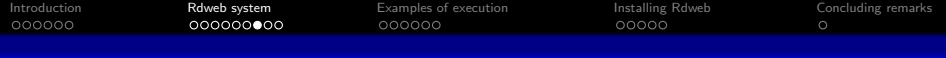

## PAM authentication

- PAM (Pluggable Authentication Modules) is the API for authentication used in Linux, Solaris, MacOSX and AIX (5.3 or later).
- PAM uses NIS or LDAP or Unix password.
- **If PAM** is not available. NIS or Unix password can be directly used for authentication in Rdaemon.

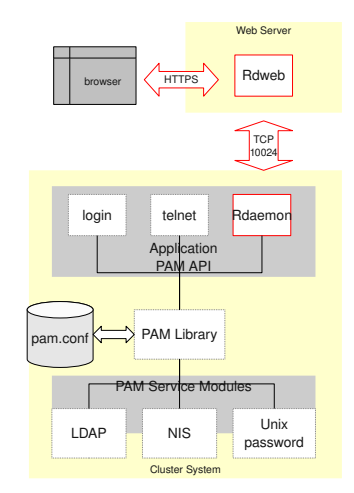

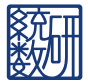

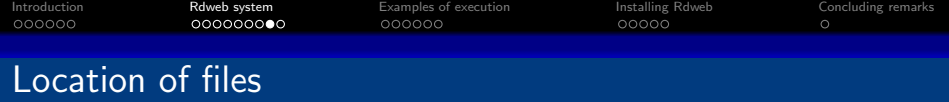

"Rdweb" directory is created in the home directory on the front-end.

- Directory for execution is ˜/Rdweb/
- Uploaded files are also stored in ˜/Rdweb/
- Logs and scripts are stored in

˜/Rdweb/YYYYMMDD hhmmss/ where YYYYMMDD\_hhmmss shows year, month, day, hour, minute

and second, according to the ISO-8601 date format.

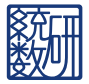

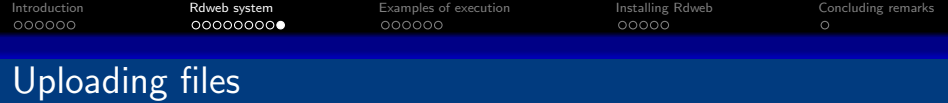

- To upload data and/or program files, we click "Choose" button, select a file, and click "upload" button.
- These operations can be repeated without affecting edited script and other functions.
- SCP or SFTP clients such as Filezilla client are recommended for uploading large files because HTTP upload sometimes causes timeout and stops.

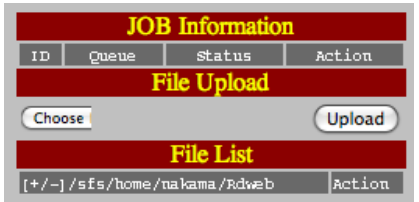

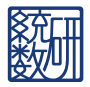

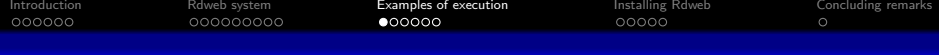

## Preparing data and program

By using a text editor, we prepare the following data file.

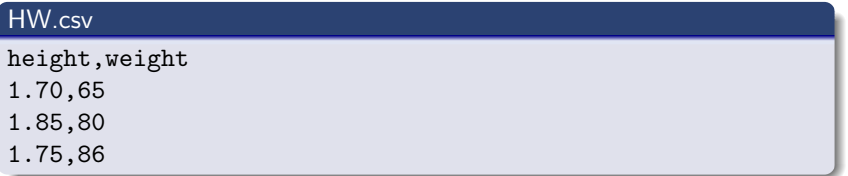

Save this file as "HW.csv". We also prepare R program

#### BMI.R

```
BMI<-function(H,W)
{
        W/H^2}
```
<span id="page-17-0"></span>and save it as "BMI.R".

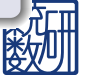

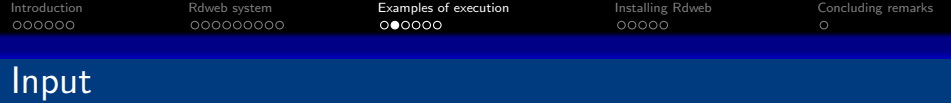

#### Upload two files "HW.csv" and "BMI.R". Then input the following R program

#### input text area

```
HW<-read.csv("HW.csv")
source("BMI.R")
HWB <- cbind(HW,BMI=BMI(HW$height,HW$weight))
HWB
plot(HWB)
```
in the editor area of Web interface which is connected to Rdweb gateway.

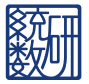

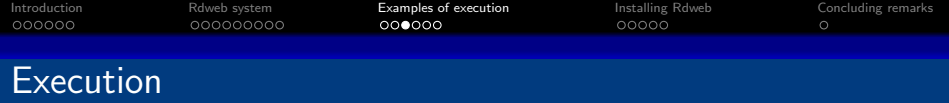

Job is started by clicking "Execute" button. Job status is shown in "JOB Information".

Job information is refreshed by clicking "Refresh" button or top title.

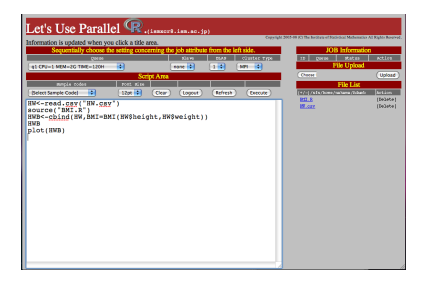

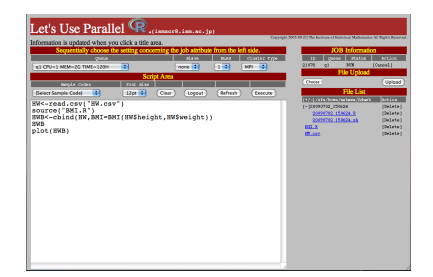

Results of calculation are stored as files with extensions .Rout (text format) and .pdf (pdf Graphics).

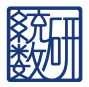

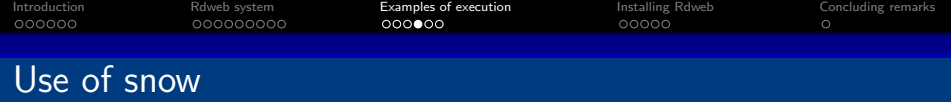

Usually in R, we have to specify the number of processes differently according to the cluster type.

#### makeCluster normal

```
# SOCK cluster
cl <- makeCluster(c("hostname1","hostname2"))
# MPI cluster with 2 slave processes
cl <- makeCluster(2)
```
We add new function "setDefaultClusterOptions" to use parameters given in the Web interface in the same way for all cluster types.

makeCluster Rdweb

```
cl <- makeCluster(getClusterOption("spec"))
```
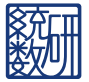

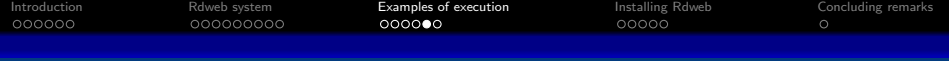

### Selection of parameters for parallel computing

We need to select queue, number of slave processes, number of threads of parallel BLAS, and cluster type by using pull-down menus in this order.

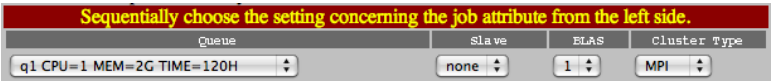

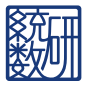

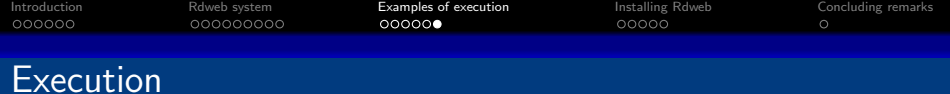

Job is started by clicking "Execute" button.

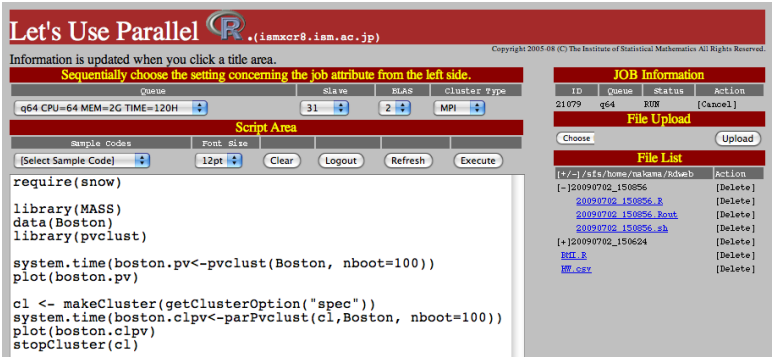

Creation of new result files is shown by clicking "Refresh" button.

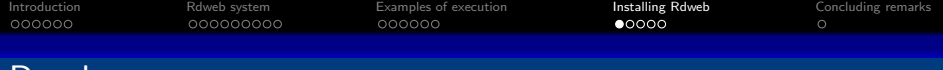

## Batch system

Rdweb requires a batch system. Several batch systems are available.

• at, batch

Standard batch system of Unix specified in XPG4 (X/Open portability guide Ver.4). It has simple queue mechanism.

- OpenPBS (NASA etc.) Queuing and scheduling control system for cluster systems. Development stopped in 1998.
- **Torque (Cluster Resource Inc.)** Free system based on Open PBS
- Load Leveler(IBM) Batch system by a vender
- LSF (Platform Computing Inc.) Commercial job controlling tool
- <span id="page-23-0"></span>SLURM Free resource control utility

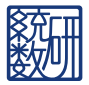

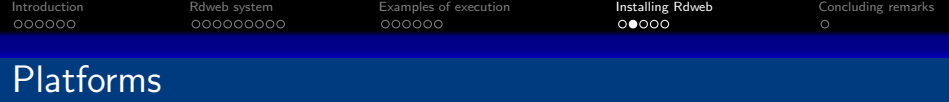

Rdweb should work on almost all Unix-like OSs.

We have checked the following systems in ISM and COM-ONE.

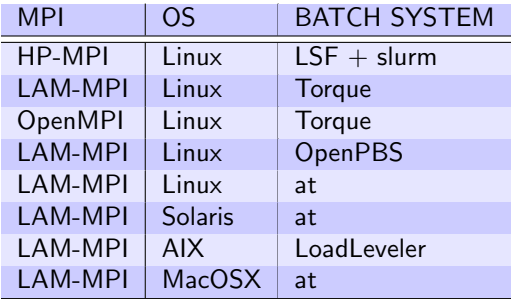

Note: Installation of these batch systems is sometimes complicated.

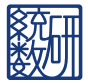

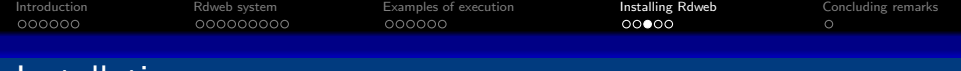

### Installation

.

- We keep source codes of Rdweb at <http://prs.ism.ac.jp/~nakama/rdweb/>
- Required installation procedure
	- Prepare the skeleton of the shell file to a front-end
	- Define the system information on Web server
	- They depend heavily on the cluster system. Details of the setting information can be seen in "README" file in Rdweb archive.
- We put required packages for Debian GNU/Linux (Lenny) at <http://prs.ism.ac.jp/~nakama/debian/lenny-ism/>. They include helper packages for GotoBLAS, Torque, and packages of lam-mpi and openmpi for Torque. (Unfortunately, these are still buggy.)

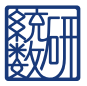

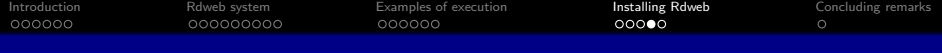

# Examples in ISM (1)

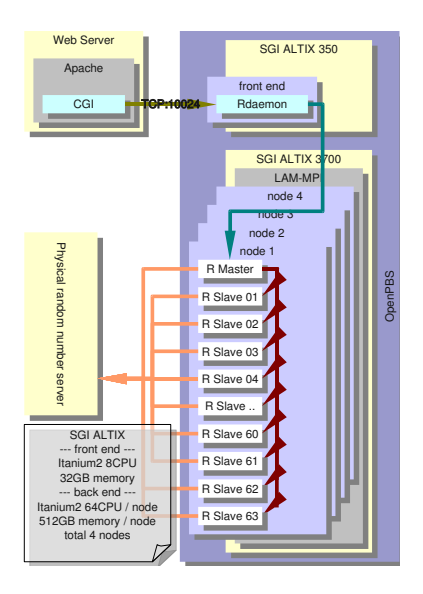

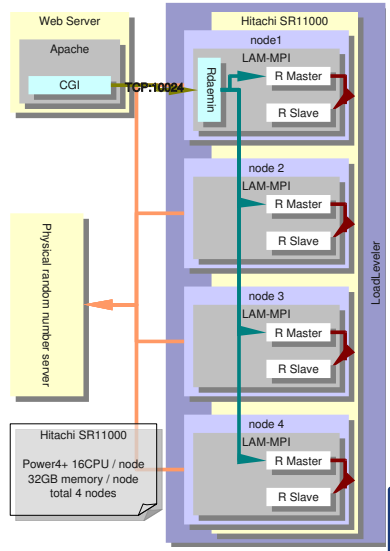

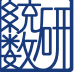

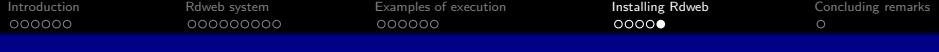

# Examples in ISM (2)

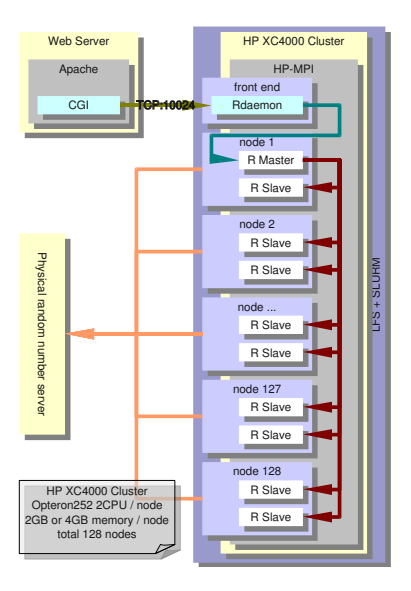

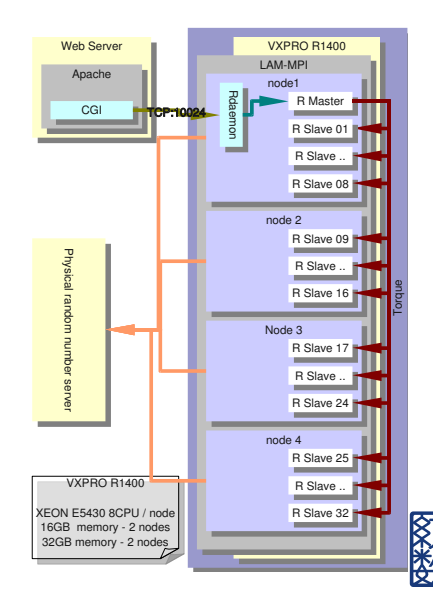

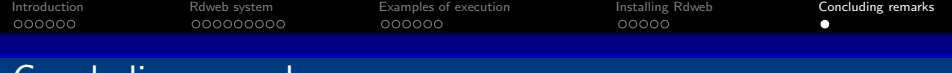

## Concluding remarks

- **•** Advantages of Rdweb
	- $\bullet$  Novices can use parallel execution functions of  $\mathbb R$  with less efforts.
	- Number of parallel execution can be specified easily for parallel BLAS and snow.
	- Secure authentication is available by PAM which can use LDAP or NIS.
- Disadvantages of present Rdweb
	- System installation is complicated
	- and completely platform dependent
- <span id="page-28-0"></span>**•** Future work
	- Encrypting communication between Web server and Rdaemon
	- Porting to various R
		- **•** R with many BLASs
		- R compiled by several compilers
		- R on many OSs

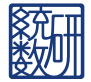